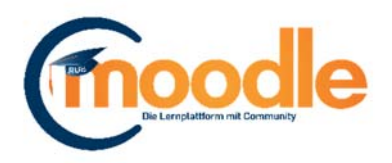

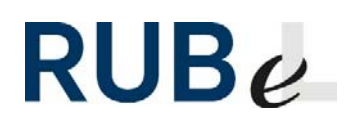

## **Syntax der Lückentextfrage in Moodle**

11.07.2016

## **1. Beispiel für die Eingabe eines Lückentextes**

Die Gründung der RUB im Jahr **{1:MC:=1964#Richtig!~1959~1968}** war die erste Universitätsneugründung in der **{1:SA:=Bundesrepublik~%80%BRD}**.

## **2. Bedeutung der Syntax**

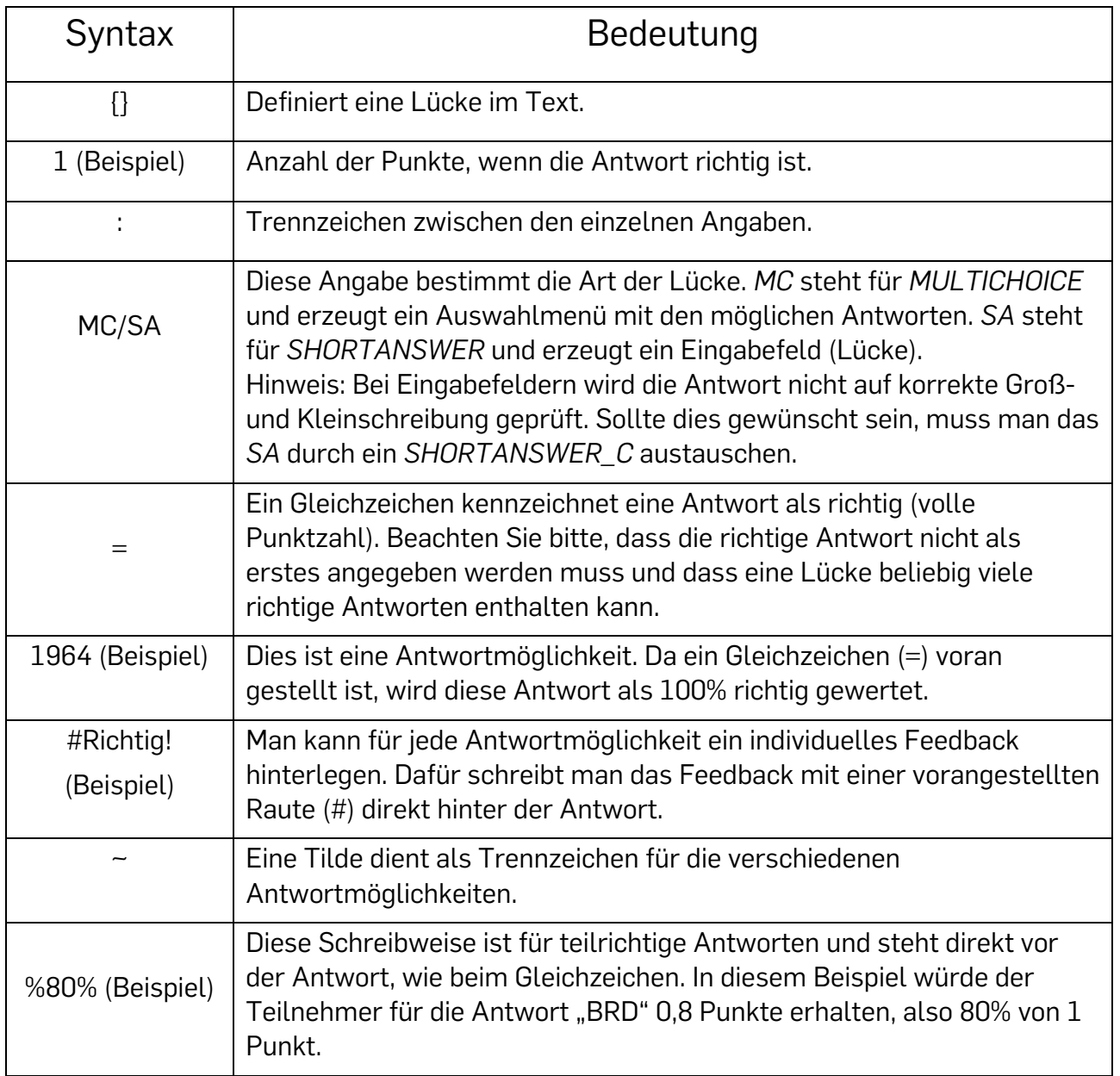

## **3. Anzeige im Test**

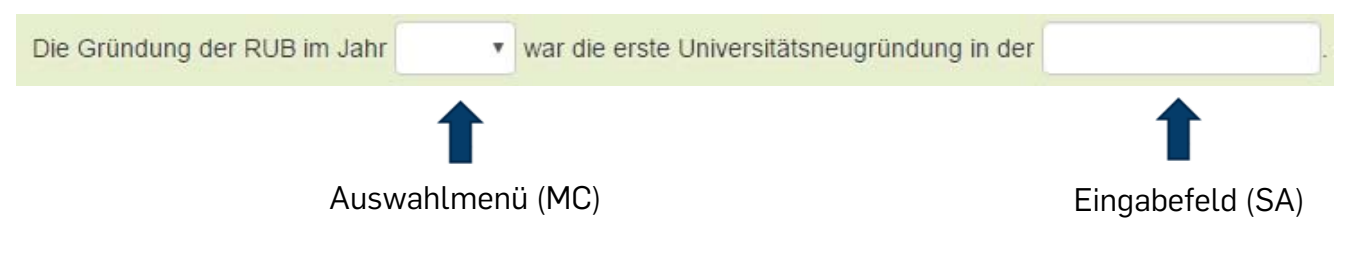

Haben Sie Fragen zu Moodle? Wir helfen Ihnen gerne weiter:

Die Kontaktinformationen unserer Ansprechpartner, unser Anleitungsportal sowie aktuelle Informationen und Beratungsangebote zu Moodle finden Sie auf der Seite www.rub.de/moodle.